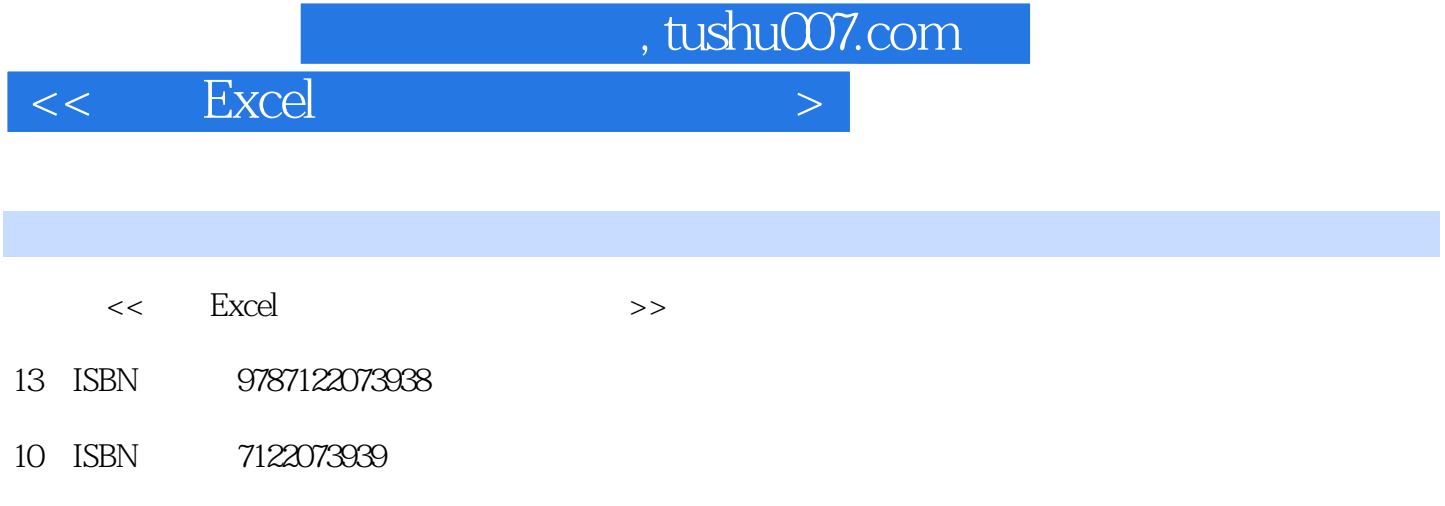

出版时间:2010-3

页数:249

PDF

更多资源请访问:http://www.tushu007.com

 $,$  tushu007.com  $<<$  Excel  $>$ 

#### Excel Office

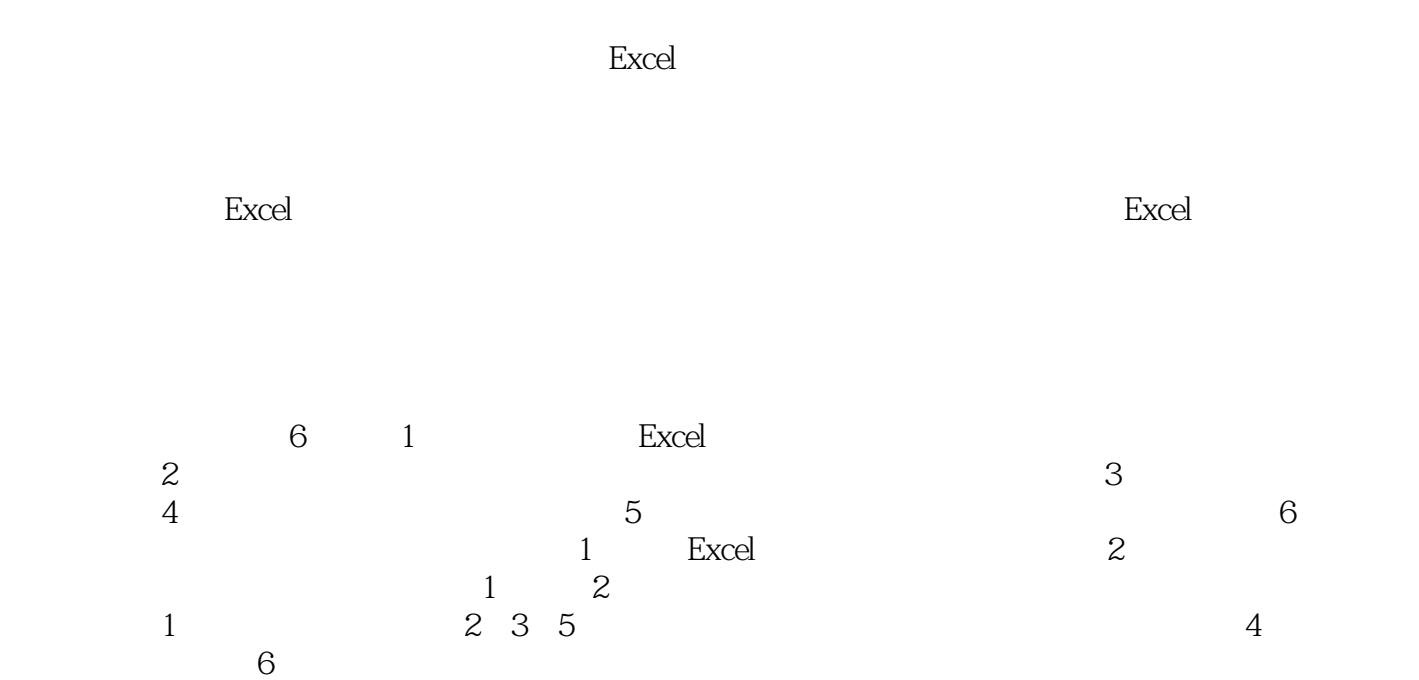

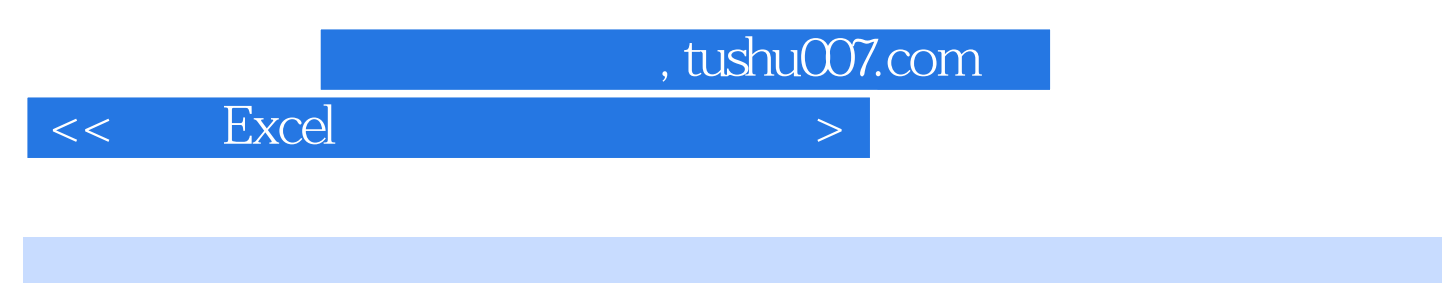

随着电脑的普及和办公自动化程度的提高,建筑工程领域也逐渐开始应用Excel等现代化设计软件

 $\,$  Excel  $\,$ 

计理论等方面系统介绍了土木工程设计方法和技巧,并基于Excel编制了相关计算程序,方便从业人员

, tushu007.com

<< Excel

1 Excel 11.1 Excel 11.2 Excel 11.2 Excel 11.3 Excel IF 11.4 Excel  $11.5$  Excel  $\times$  2 3  $11.6$  Excel 21.7 Excel 41.8 Excel 41.9 51.10 F4 Excel \* " \* " 51.11 Excel 51.12 Excel 61.13 速查找需要的函数 71.14 Excel中错误提示信息的含义及解决办法 7第2章 混凝土结构 82.1 混凝土 82.1.1  $82.1.2$   $92.1.3$   $92.2$   $102.2.1$ 102.2.2 102.2.3 Excel 112.3 112.3.1  $112.32$   $122.33$   $122.4$   $132.41$  $142.42$   $172.43$  T  $192.44$  $242.5$   $282.51$   $282.5.2$  $302.5.3$   $312.6$   $342.6.1$  $34262$   $382.7$  $432.7.1$   $432.7.2$   $432.7.3$   $442.7.4$   $452.8$  $502.81$   $502.82$  $54$   $3$   $6531$   $6531.1$   $6531.2$   $6831.3$ **693.1.4** 713.1.5 723.1.6 Excel 733.2  $773.21$   $773.2.2$  813.3  $823.31$   $823.3.2$   $843.4$   $853.41$  $853.42$   $863.4.3$   $913.5$   $933.51$   $933.5.2$ 943.5.3 **943.5.4** 943.5.4 **953.5** 953.5.5  $\begin{array}{lll} 95 & 4 & 964.1 & 964.1.1 & 964.1.2 & 974.1.3 \end{array}$  $994.2$   $994.21$   $994.2.2$  Excel  $1034.3$  $1034.31$   $1034.32$   $1044.33$   $1064.4$  $1094.4.1$   $1094.4.2$   $1094.4.3$  $1094.5$  1114.5.1  $1114.5.1$   $1114.5.2$   $1114.5.3$   $1114.5.4$  $1114.55$  1114.5.6 1134.5.7  $1134.58$  1144.5.9  $114$  5  $1155.1.1$   $1155.1.2$   $1155.1.3$ 1215.1.4 1245.1.5 1245.1.5 1335.1.6 1375.2  $1475.21$  1475.2.2  $1525.23$  1605.2.4  $1705.25$   $209.6$   $2346.1$ 2346.2 2346.3 2356.4 2356.5 2366.6 2366.6.1 2366.6.2 2366.6.2  $2386.7$   $2386.8$   $2396.81$  PKPM 2396.8.2 TAT计算模型的合理简化 2406.8.3 PKPM软件进行无梁楼盖结构的设计 2426.8.4 PKPM结构设计 2436.8.5 PKPM 244 245

## , tushu007.com

# $<<$  Excel  $>$

### $\alpha$  and  $\alpha$  and  $\alpha$  and  $\alpha$  and  $\alpha$  $\mu$  and  $\mu$  is the contract of  $\mu$  and  $\mu$  and  $\mu$  (3)隐藏工作表 选择"格式"菜单下的"工作表"、"隐藏"选项,可以把当前活动的工  $\frac{1}{2}$  and  $\frac{1}{2}$  and  $\frac{1}{2}$  a  $4\degree$   $\degree$  $\alpha = \alpha$ "  $\mathcal{D}$   $\mathcal{U}$   $\mathcal{U}$   $\mathcal{$  $\frac{a}{\sqrt{a}}$  and  $\frac{a}{\sqrt{a}}$  and  $\frac{a}{\sqrt{a}}$ 藏"或"列隐藏"命令,比如要取消隐藏第2行,则需同时选中第1、3两行。  $5$  $\frac{a}{a}$  and  $\frac{a}{a}$  and  $\frac{a}{a}$  and  $\frac{a}{a}$  and  $\frac{a}{a}$  and  $\frac{a}{a}$  $\frac{a}{a}$  and  $\frac{a}{a}$  and  $\frac{a}{a}$  and  $\frac{a}{a}$  and  $\frac{a}{a}$  and  $\frac{a}{a}$  and  $\frac{a}{a}$  and  $\frac{a}{a}$

#### $6$  $R = \frac{R}{\sqrt{3}}$  and  $R = \frac{R}{\sqrt{3}}$  and  $R = \frac{R}{\sqrt{3}}$  and  $R = \frac{R}{\sqrt{3}}$  $R$  and  $R$  and  $R$  and  $R$  and  $R$  and  $R$  and  $R$  and  $R$  and  $R$  and  $R$  and  $R$  and  $R$  and  $R$  and  $R$  and  $R$  and  $R$  and  $R$  and  $R$  and  $R$  and  $R$  and  $R$  and  $R$  and  $R$  and  $R$  and  $R$  and  $R$  and  $R$  and  $R$  a

, and the contract of the contract of the contract of the contract of the contract of the contract of the contract of the contract of the contract of the contract of the contract of the contract of the contract of the con  $\mathcal{R}$ 

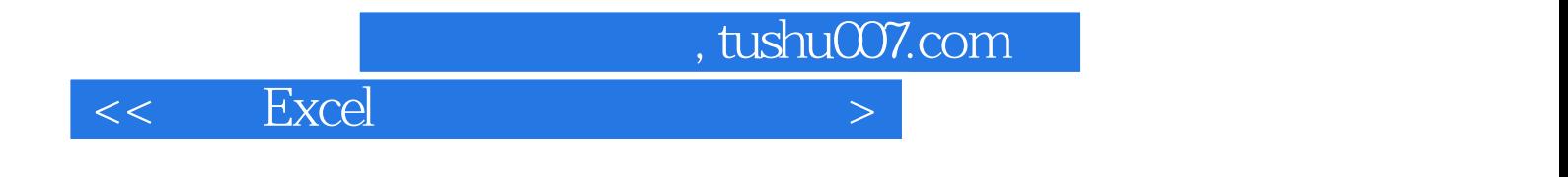

本站所提供下载的PDF图书仅提供预览和简介,请支持正版图书。

更多资源请访问:http://www.tushu007.com